Red w/yellow highlight (Only place available)

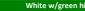

White w/green highlight (Highest level available)

## Hierarchy Behavior Definitions

| Override          | At each level, the setting will override (replace) any setting that was made at a higher level of the hierarchy.         |
|-------------------|----------------------------------------------------------------------------------------------------|
| Sum               | At each level, the setting adds on to the amount set at the higher level. Example: Fair Entry Fee is set to \$2.50, Beef |
| Smallest Ancestor | The effective setting is the smallest of the applicable hierarchy path. Example: Max Entries Per Exhibitor is set at 2   |

|              | Fair                      | Department          | Division            | Class               | <b>Hierarchy Behavior</b> | Default   | Notes                                                                                                    |
|--------------|---------------------------|---------------------|---------------------|---------------------|---------------------------|-----------|----------------------------------------------------------------------------------------------------|
| Registration |                           |                     |                     |                     |                           |           |                                                                                                    |
| REQUIRED     | Registration Open         | Registration Open   | Registration Opens  | Registration Opens  | override                  | (blank)   | Required unless all entries are done by managers                                                                                  |
| REQUIRED     | Registration Closed       | Registration Closed | Registration Closed | Registration Closes | override                  | (blank)   | Required unless all entries are done by managers                                                                                  |
|              | Open Entry                | Open Entry          | Open Entry          | Open Entry          | override                  | No        | (if Yes) "Open" exhibitors will not be prompted for club/chapter                                                                  |
|              |                           |                     |                     |                     |                           |           | info on entries                                                                                                    |
|              | Exhibitor Fee             |                     |                     |                     |                           | (blank)   | Charged ONCE of every exhibitor, at the beginning of the entry<br>process (first invoice only, if they create multiple invoices). |
|              | Exhibitor Birthdate       |                     |                     |                     |                           | Required  | Determines if non-4HOnline exhibitor will enter birthdate info                                                                    |
|              | Exhibitor Grade           |                     |                     |                     |                           | Optional  | Determines if non-4HOnline exhibitor will enter grade info                                                                        |
|              | Exhibitor Social Sec. No. |                     |                     |                     |                           | Invisible | Determines if ALL exhibitors will enter Social Security numbers                                                                   |

| General Settings |                                     |                                     |                                     |                                     |                   |                                                                                                    |
|------------------|-------------------------------------|-------------------------------------|-------------------------------------|-------------------------------------|-------------------|----------------------------------------------------------------------------------------------------|
|                  | Entry Fee                           | Entry Fee                           | Entry Fee                           | Entry Fee                           | sum               | (blank) Charged once per class entry. Note the hierarchy behavior is<br>"sum". An entry fee of \$1 at the fair level, and \$5 at the beef<br>department level, will result in \$6 for every entry into the beef<br>department.                                                                              |
|                  | Max Entries per Exhibitor           | Max Entries per Exhibitor           | Max Entries Per Exhibitor           | Max Enries per Exhibitor            | smallest ancestor | Unlimited Exhibitors cannot make further class entries when the limit is reached. Cannot be set to a higher number at a lower hierarchy level. A fair limit of 2 entries per exhibitor cannot be set to 10 entries per exhibitor in the Horse department, because that would exceed the limit for the fair. |
|                  | Max Entries Per Exhibitor per Class | Max Entries per Exhibitor per Class | Max Entries per Exhibitor per Class | Max Entries per Exhibitor per Class | override          | Unlimited Exhibitors cannot make further entries into the same class once<br>the limit is reached.                                                                                                    |
|                  |                                     | Entry Description                   | Entry Description                   |                                     | override          | Invisible Entry Description is available for use on standard/custom reports,<br>entry cards, and show programs. Invisible-visible-required<br>options.                                                                                                    |
|                  | Allowed Exhibitor Type              | Allowed Exhibitor Type              | Allowed Exhibitor Type              | Allowed Exhibitor Type              | override          | Individual Team (only), Individual (only), Mixed                                                                                                    |

| Animal-Related Settings |                           |                                              |                                              |                                              |                   |          |                                                                                                    |
|-------------------------|---------------------------|----------------------------------------------|----------------------------------------------|----------------------------------------------|-------------------|----------|----------------------------------------------------------------------------------------------------|
|                         | Max Entries per Animal    | Max Entries per Animal                       | Max Entries per Animal                       | Max Entries per Animal                       | smallest ancestor | Unlimite | Same animal cannot be attached to another entry once the limit is<br>reached. Cannot be set to a higher number at a lower hierarchy<br>level. A fair limit of 2 entries per animal cannot be set to 10<br>entries per animal in the Horse department, because that would<br>exceed the limit for the fair. |
|                         | Max Animals per Exhibitor | Max Animals per Exhibitor                    | Max Animals per Exhibitor                    | Max Animals per Exhibitor                    | smallest ancestor | Unlimite | Exhibitor cannot add more animals once the limit is reached.<br>Cannot be set to a higher number at a lower hierarchy level. A fair<br>limit of 2 animals per exhibitor cannot be set to 10 animals per<br>exhibitor in the Rabbit department, because that would exceed<br>the limit for the fair.        |
|                         |                           |                                              | Minimum Average Daily Gain                   | Minimum Average Daily Gain                   | override          | (blank)  | Prompts a warning on the check-in screen if ADG is lower than<br>limit                                                                                                    |
|                         |                           | Record Animal Height at Check-in             | Record Animal Height at Check-in             | Record Animal Height at Check-in             | override          | No       | Sets a required Height field at check-in                                                                                                    |
|                         |                           | Record Animal Beginning Weight at<br>Checkin | Record Animal Beginning Weight at<br>Checkin | Record Animal Beginning Weight at<br>Checkin | override          | No       | Sets required beginning weight/date fields at check-in. Must be<br>set to "yes" if ADG is to be calculated. If beginning weight/date<br>fields are part of the Animal type, they will be visible in the<br>Animal Info section.                                                                            |
|                         |                           | Record Animal Weight at Check-in             | Record Animal Weight at Check-in             | Record Animal Weight at Check-in             | override          | No       | Sets a required Weight field at check-in                                                                                                    |
|                         |                           |                                              | Max Animal Gain Percent                      | Max Animal Gain Percentage                   | override          | (blank)  | (non-functional)                                                                                                    |
|                         |                           |                                              | Max Animal Shrink Percent                    | Max Animal Shrink Percent                    | override          | (blank)  | (non-functional)                                                                                                    |

|       |                        |                           | Max Animal Weight         | Max Animal Weight         | override | (blank) | Prompts a warning on the check-in screen if weight entered is too  |
|-------|------------------------|---------------------------|---------------------------|---------------------------|----------|---------|--------------------------------------------------------------------|
|       |                        |                           | Min Animal Weight         | Min Animal Weight         | override | (blank) | Prompts a warning on the check-in screen if weight entered is too  |
|       |                        |                           |                           |                           |          |         | low                                                                |
|       |                        |                           |                           |                           | override | Yes     |                                                                    |
| Entry | ry During Registration | Entry During Registration | entry during registration | Entry During Registration |          |         | Yes=exhibitors will enter animal information at entry time. No=all |
|       |                        |                           |                           |                           |          |         | animal information will be added by managers at check-in.          |
|       |                        |                           | Pen Size                  | Pen Size                  | override | 1       | Number of spaces for animal information in the entry.              |

| 4-H Settings                    |                                                            |                                                            | Allow Animal Sharing Within<br>Families                    |                                                  |          | No  | 4HOnline families/animals ONLY: Sibling can select an animal<br>identified by another sibling.                                                                                                    |
|---------------------------------|------------------------------------------------------------|------------------------------------------------------------|------------------------------------------------------------|--------------------------------------------------|----------|-----|----------------------------------------------------------------------------------------------------|
| At least one must be set to Yes |                                                            | Allow New Entries by non 4HOnline<br>Exhibitors            | Allow New Entries by Non 4HOnline<br>Exhibitors            | Allow New Entries by Non 4HOnline<br>Exhibitors  | override | Yes | Yes=Exhibitors who do not have records in 4HOnline can make<br>entries. No=Only available sign-in to make entry to the fair is<br>through 4HOnline sign-in option.                                                                                                    |
|                                 |                                                            | Allow New Entries by 4HOnline<br>Exhibitors                | Allow New Entries by 4HOnline<br>Exhibitors                | Allow New Entries by 4HOnline<br>Exhibitors      | override | Yes | Yes=4HOnline exhibitors can make entry into the fair. No=No<br>4HOnline sign-in option is available.                                                                                                    |
|                                 | Allow Animal Creation for<br>4HOnline Exhibitors           | Allow Animal Creation for 4HOnline<br>Exhibitors           | Allow Animal Creation for 4HOnline<br>Exhibitors           | Allow Animal Creation for 4HOnline<br>Exhibitors | override | Yes | Yes=4HOnline exhibitors can create a new animal to add to an<br>entry. No=4HOnline exhibitors must select an animal that has<br>been entered into 4HOnline Animals/Livestock, not create a new<br>one. Exhibitors who do not have a record in 4HOnline are not<br>constrained by "No".                                                                             |
|                                 | Require 4-H Project Affiliation for<br>4HOnline Exhibitors | Require 4-H Project Affiliation for<br>4HOnline Exhibitors | Require 4-H Project Affiliation for<br>4HOnline Exhibitors |                                                  | override | No  | Yes=4HOnline exhibitors can only enter divisions that correspond<br>with their current 4HOnline project enrollment. (Each division<br>must have the corresponding project(s) attached on the Hierarchy<br>Editor screen.) This setting does not apply for exhibitors who do<br>not have records in 4HOnline. No=Project enrollment is not linked<br>to fair entry. |